### **GEBRAUCHSINFORMATION: Information für den Anwender**

# **ISDN AL 40 retard**

Isosorbiddinitrat 40 mg pro retardierte Hartkapsel

#### Lesen Sie die gesamte Packungsbeilage sorgfältig durch, bevor Sie mit der Einnahme dieses Arzneimittels beginnen.

- Heben Sie die Packungsbeilage auf. Vielleicht möchten Sie diese später nochmals lesen.  $\bullet$
- Wenn Sie weitere Fragen haben, wenden Sie sich an Ihren Arzt oder Apotheker.
- Dieses Arzneimittel wurde Ihnen persönlich verschrieben. Geben Sie es nicht an Dritte weiter. Es kann anderen Menschen schaden, auch wenn diese dieselben Symptome hahen wie Sie
- Wenn Sie Nebenwirkungen bemerken, wenden Sie sich an Ihren Arzt oder Apotheker. Dies gilt auch für Nebenwirkungen, die nicht in dieser Packungsbeilage angegeben sind. Siehe Abschnitt 4.

#### Diese Packungsbeilage beinhaltet:

- 1. Was ist ISDN AL 40 retard und wofür wird es angewendet?
- 2. Was sollten Sie vor der Einnahme von ISDN AL 40 retard beachten?
- 3. Wie ist ISDN AL 40 retard einzunehmen?
- 4. Welche Nebenwirkungen sind möglich?
- 5. Wie ist ISDN AL 40 retard aufzubewahren?
- 6. Inhalt der Packung und weitere Informationen

### 1. Was ist ISDN AL 40 retard und wofür wird es angewendet?

ISDN AL 40 retard ist ein Arzneimittel zur Behandlung von Durchblutungsstörungen in den Herzkranzgefäßen.

#### **ISDN AL 40 retard wird angewendet**

zur Vorbeugung und Langzeitbehandlung von Herzschmerzen aufgrund von Durchblutungsstörungen in den Herzkranzgefäßen (Angina pectoris).

# 2. Was sollten Sie vor der Einnahme von ISDN AL 40 retard beachten?

#### ISDN AL 40 retard darf NICHT eingenommen werden

- wenn Sie allergisch gegen Isosorbiddinitrat und andere Nitratverbindungen oder einen der in Abschnitt 6. genannten sonstigen Bestandteile dieses Arzneimittels sind.
- bei akutem Kreislaufversagen (Schock, Kreislaufkollaps),
- bei durch Herzversagen ausgelöstem Schock (kardiogenem Schock), sofern nicht durch geeignete Maßnahmen ein ausreichend hoher Füllungsdruck im Herzen (linksventrikulärer, enddiastolischer Druck) gewährleistet ist,
- bei sehr niedrigem Blutdruck (ausgeprägter Hypotonie), d.h. systolischer Blutdruck unter 90 mmHq,
- · bei Blutarmut (Anämie),
- wenn Ihr Blutvolumen verringert ist (Hypovolämie),

• während der Behandlung mit ISDN AL 40 retard dürfen Sie keine Arzneimittel mit Riociauat (ein Wirkstoff zur Behandlung des Lungenhochdrucks) anwenden (siehe unter Abschnitt 2.: Einnahme von ISDN AL 40 retard zusammen mit anderen Arzneimitteln).

Während der Behandlung mit ISDN AL 40 retard dürfen Sie keine Arzneimittel zur Behandlung von Erektionsstörungen anwenden, die als arzneilich wirksamen Bestandteil Phosphodiesterase-5-Hemmer enthalten, wie z.B. Sildenafil, Vardenafil oder Tadalafil, weil es in diesem Fall zu einem erheblichen blutdrucksenkenden Fffekt kommen kann.

## Warnhinweise und Vorsichtsmaßnahmen

- wenn Sie an einer Herzmuskelerkrankung mit Verengung des Herzinnenraumes (hypertropher, obstruktiver Kardiomyopathie), einengender Herzbeutelentzündung (konstriktiver Perikarditis) oder Herzbeuteltamponade (Perikardtamponade) leiden.
- bei niedrigen Füllungsdrücken, z.B. bei akutem Herzinfarkt, eingeschränkter Funktion der linken Herzkammer (Linksherzinsuffizienz). Eine Blutdrucksenkung unter 90 mmHg systolisch sollte vermieden werden.
- wenn bei Ihnen eine Verengung der Herzklappen der linken Herzkammer (Aortenund/oder Mitralklappenstenose) vorliegt.
- bei Neigung zu Kreislaufregulationsstörungen durch niedrigen Blutdruck (orthostatische Dysregulation),
- bei Erkrankungen, die mit einem erhöhten Schädelinnendruck einhergehen (bisher wurde allerdings nur bei hochdosierter Gabe von Glyceroltrinitrat - einem chemisch verwandten Arzneistoff - in die Vene eine weitere Drucksteigerung beobachtet).

ISDN AL 40 retard ist nicht geeignet zur Behandlung plötzlich auftretender Herzschmerzen (z.B. akuter Angina pectoris-Anfall).

#### **Kinder**

Bei Kindern sollte ISDN AL 40 retard nicht angewendet werden, da die Sicherheit und Wirksamkeit bisher noch nicht erwiesen ist.

#### Einnahme von ISDN AL 40 retard zusammen mit anderen Arzneimitteln

Informieren Sie Ihren Arzt oder Apotheker, wenn Sie andere Arzneimittel anwenden, kürzlich andere Arzneimittel angewendet haben oder beabsichtigen, andere Arzneimittel anzuwenden

#### Verstärkung der blutdrucksenkenden Wirkung durch

- andere gefäßerweiternde Mittel.
- blutdrucksenkende Präparate (z.B. Betablocker, entwässernde Arzneimittel,  $\bullet$ Kalziumantagonisten, ACE-Hemmer).
- Sapropterin (ein Arzneimittel zur Behandlung erhöhter Phenylalaninwerte).
- Arzneimittel gegen seelische Erkrankungen wie Depressionen sowie Neuroleptika.
- Arzneimittel zur Behandlung von Erektionsstörungen, die als arzneilich wirksamen Bestandteil Phosphodiesterase-5-Hemmer enthalten, wie z.B. Sildenafil,

Vardenafil oder Tadalafil (siehe auch unter Abschnitt 2.: ISDN AL 40 retard darf nicht eingenommen werden).

• Riociquat (Wirkstoff zur Behandlung des Lungenhochdrucks).

ISDN AL 40 retard kann bei gleichzeitiger Anwendung von Dihydroergotamin (DHE) zum Anstieg des DHE-Spiegels führen und damit dessen blutdrucksteigernde Wirkung verstärken.

#### Einnahme von ISDN AL 40 retard zusammen mit Nahrungsmitteln, Getränken und Alkohol

Während der Anwendung von ISDN AL 40 retard sollten Sie möglichst keinen Alkohol trinken, da durch Alkoholkonsum die blutdrucksenkende Wirkung von ISDN AL 40 retard verstärkt wird.

### **Schwangerschaft und Stillzeit**

Wenn Sie schwanger sind oder stillen, oder wenn Sie vermuten, schwanger zu sein oder beabsichtigen, schwanger zu werden, fragen Sie vor der Anwendung dieses Arzneimittels Ihren Arzt oder Apotheker um Rat.

#### **Schwangerschaft**

Wenn Sie schwanger sind, sollten Sie ISDN AL 40 retard aus Gründen besonderer Vorsicht nur auf ausdrückliche Anordnung Ihres Arztes einnehmen, da über die Einnahme bei Schwangeren keine ausreichenden Erfahrungen vorliegen. Tierexperimentelle Untersuchungen haben keinen Hinweis auf Fruchtschädigungen ergeben.

#### **Stillzeit**

Auch in der Stillzeit sollten Sie ISDN AL 40 retard aus Gründen besonderer Vorsicht nur auf ausdrückliche Anordnung Ihres Arztes einnehmen, da nicht bekannt ist, ob Isosorbiddinitrat, der Wirkstoff von ISDN AL 40 retard, in die Muttermilch übergeht. Bei einer Einnahme von ISDN AL 40 retard in der Stillzeit ist beim Säugling auf mögliche Arzneimittelwirkungen zu achten.

## Verkehrstüchtigkeit und Fähigkeit zum Bedienen von Maschinen

Dieses Arzneimittel kann auch bei bestimmungsgemäßem Gebrauch das Reaktionsvermögen so weit verändern, dass die Fähigkeit zur aktiven Teilnahme am Straßenverkehr oder zum Bedienen von Maschinen oder zum Arbeiten ohne sicheren Halt beeinträchtigt wird. Dies gilt in verstärktem Maße bei Behandlungsbeginn, Dosiserhöhung und Präparatewechsel sowie im Zusammenwirken mit Alkohol.

## ISDN AL 40 retard enthält Sucrose

Bitte nehmen Sie ISDN AL 40 retard erst nach Rücksprache mit Ihrem Arzt ein, wenn Ihnen bekannt ist, dass Sie unter einer Unverträglichkeit gegenüber bestimmten Zuckern leiden.

3. Wie ist ISDN AL 40 retard einzunehmen?

Nehmen Sie ISDN AL 40 retard immer genau nach der Anweisung des Arztes ein. Bitte fragen Sie bei Ihrem Arzt oder Apotheker nach, wenn Sie sich nicht ganz sicher sind.

#### Falls vom Arzt nicht anders verordnet, ist die übliche Dosis

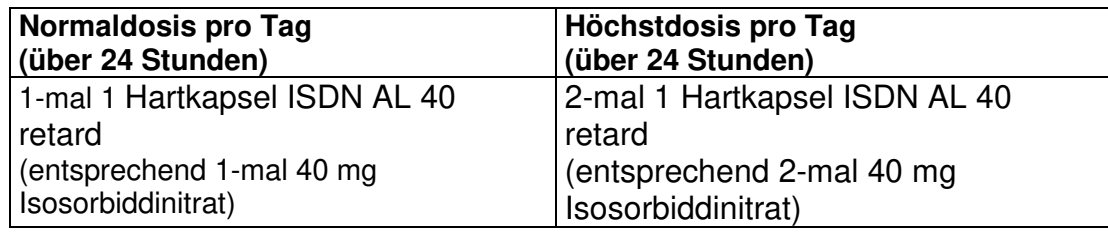

Um die volle Wirkung des Arzneimittels zu erhalten, soll bei einer täglichen Dosierung von 2-mal 1 Hartkapsel ISDN AL 40 retard die 2. Arzneimittelgabe nicht später als 6 Stunden nach der 1. Arzneimittelgabe erfolgen.

Die Behandlung sollte mit niedriger Dosis begonnen und langsam bis zur erforderlichen Höhe gesteigert werden.

Bei älteren Patienten ist keine Dosisanpassung erforderlich.

#### **Art der Anwendung**

Zum Einnehmen.

Nehmen Sie die retardierten Hartkapseln unzerkaut mit ausreichend Flüssigkeit (z.B. 1 Glas Wasser) ein.

## Dauer der Anwendung

Über die Dauer der Anwendung entscheidet der behandelnde Arzt.

Bitte sprechen Sie mit Ihrem Arzt oder Apotheker, wenn Sie den Eindruck haben, dass die Wirkung von ISDN AL 40 retard zu stark oder zu schwach ist.

#### Wenn Sie eine größere Menge ISDN AL 40 retard eingenommen haben, als Sie sollten

Bei Verdacht auf eine Überdosierung mit größeren Mengen von ISDN AL 40 retard ist sofort ein Arzt zu benachrichtigen.

In Abhängigkeit vom Ausmaß der Überdosierung können starker Blutdruckabfall (Hypotonie) mit reflektorischer Erhöhung der Pulsfrequenz, Schwächegefühl, Schwindel und Benommenheit sowie Kopfschmerzen, Hautrötung, Übelkeit, Erbrechen und Durchfall auftreten.

#### Wenn Sie die Einnahme von ISDN AL 40 retard vergessen haben

Nehmen Sie beim nächsten Mal nicht die doppelte Dosis ein, um die vergessene Dosis auszugleichen. Setzen Sie in diesem Fall die Behandlung mit der verordneten Dosis fort.

## Wenn Sie die Einnahme von ISDN AL 40 retard abbrechen

Brechen Sie die Behandlung mit ISDN AL 40 retard nicht ab, ohne vorher mit Ihrem Arzt zu sprechen. Der Behandlungserfolg wird gefährdet.

Wenn Sie weitere Fragen zur Einnahme des Arzneimittels haben, fragen Sie Ihren Arzt oder Apotheker.

# 4. Welche Nebenwirkungen sind möglich?

Wie alle Arzneimittel kann ISDN AL 40 retard Nebenwirkungen haben, die aber nicht bei jedem auftreten müssen.

### Sehr häufig (kann mehr als 1 von 10 Behandelten betreffen):

Bei Behandlungsbeginn Kopfschmerzen ("Nitratkopfschmerzen"), die erfahrungsgemäß meistens nach einigen Tagen bei weiterer Einnahme abklingen.

### Häufig (kann bis zu 1 von 10 Behandelten betreffen):

Bei der Erstanwendung, aber auch bei einer Dosiserhöhung Abfall des Blutdrucks und/oder Kreislaufregulationsstörungen bei Lagewechsel (orthostatische Hypotonie), die mit einer Erhöhung der Pulsfrequenz, Benommenheit sowie einem Schwindel- und Schwächegefühl einhergehen können.

### Gelegentlich (kann bis zu 1 von 100 Behandelten betreffen):

- Übelkeit.
- Erbrechen.
- flüchtige Hautrötungen (Flush),
- allergische Hautreaktionen.
- starker Blutdruckabfall mit Verstärkung der Herzschmerzen (Angina pectoris-Symptomatik),
- Kollapszustände, häufig mit Herzrhythmusstörungen mit Verlangsamung der Pulsfrequenz (bradykarden Herzrhythmusstörungen) und plötzlichem Bewusstseinsverlust (Synkopen).

Über schwerwiegende Hypotonie, einschließlich Übelkeit, Erbrechen, Ruhelosigkeit, Blässe und starkem Schwitzen wurde bei der Behandlung mit organischen Nitraten berichtet.

#### Sehr selten (kann bis zu 1 von 10.000 Behandelten betreffen):

- Schwere entzündliche Hauterkrankung (exfoliative Dermatitis/Stevens-Johnson-Syndrom),
- Gewebeschwellungen (Angioödem).

#### Nicht bekannt (Häufigkeit auf Grundlage der verfügbaren Daten nicht abschätzbar):

• Sodbrennen

## Sonstige Hinweise

Bei Gabe von ISDN AL 40 retard kann, bedingt durch eine relative Umverteilung des Blutflusses in minderbelüftete Lungenabschnitte, eine vorübergehende Verminderung des Sauerstoffgehaltes im Schlagaderblut auftreten, wodurch bei Patienten mit Durchblutungsstörungen der Herzkranzgefäße (koronare Herzkrankheit) eine Unterversorgung des Herzmuskels mit Sauerstoff ausgelöst werden kann.

Ein Nachlassen der Wirksamkeit sowie die Abschwächung der Arzneimittelwirkung bei vorheriger Behandlung mit anderen Nitrat-Arzneimitteln wurde beschrieben. Zur Vermeidung einer Wirkungsabschwächung oder eines Wirkungsverlustes sollten gleichbleibend hohe Dosierungen vermieden werden.

#### Gegenmaßnahmen

Bei den ersten Anzeichen einer Überempfindlichkeitsreaktion darf ISDN AL 40 retard nicht nochmals eingenommen werden.

### Meldung von Nebenwirkungen

Wenn Sie Nebenwirkungen bemerken, wenden Sie sich an Ihren Arzt oder Apotheker. Dies gilt auch für Nebenwirkungen, die nicht in dieser Packungsbeilage angegeben sind. Sie können Nebenwirkungen auch direkt dem Bundesinstitut für Arzneimittel und Medizinprodukte Abt. Pharmakovigilanz Kurt-Georg-Kiesinger-Allee 3 D-53175 Bonn Website: www.bfarm.de anzeigen.

Indem Sie Nebenwirkungen melden, können Sie dazu beitragen, dass mehr Informationen über die Sicherheit dieses Arzneimittels zur Verfügung gestellt werden.

# 5. Wie ist ISDN AL 40 retard aufzubewahren?

Bewahren Sie Arzneimittel für Kinder unzugänglich auf.

Sie dürfen dieses Arzneimittel nach dem auf dem Umkarton und der Blisterpackung nach "verwendbar bis" angegebenen Verfallsdatum nicht mehr verwenden. Das Verfallsdatum bezieht sich auf den letzten Tag des angegebenen Monats.

Nicht über 30°C lagern.

Entsorgen Sie Arzneimittel niemals über das Abwasser (z.B. nicht über die Toilette oder das Waschbecken). Fragen Sie in Ihrer Apotheke, wie das Arzneimittel zu entsorgen ist, wenn Sie es nicht mehr verwenden. Sie tragen damit zum Schutz der Umwelt bei. Weitere Informationen finden Sie unter www.bfarm.de/arzneimittelentsorgung.

## 6. Inhalt der Packung und weitere Informationen

## Was ISDN AL 40 retard enthält

Der Wirkstoff ist: Isosorbiddinitrat. Jede retardierte Hartkapsel enthält 40 mg Isosorbiddinitrat.

### Die sonstigen Bestandteile sind: Gelatine, Maisstärke, Schellack, Sucrose,

Talkum. Hinweis für Diabetiker: 1 retardierte Hartkapsel entspr. < 0,02 BE.

### Wie ISDN AL 40 retard aussieht und Inhalt der Packung

Transparente Hartgelatinekapsel mit weiß-grauen bis hellgelben Pellets. ISDN AL 40 retard ist in Packungen mit 50, 98 und 100 retardierten Hartkapseln erhältlich.

### **Pharmazeutischer Unternehmer**

ALIUD PHARMA® GmbH Gottlieb-Daimler-Straße 19 D-89150 Laichingen info@aliud.de

#### **Hersteller**

STADA Arzneimittel AG, Stadastraße 2-18, 61118 Bad Vilbel

Diese Packungsbeilage wurde zuletzt überarbeitet im Juni 2019.